# **GLOBAL RESEARCH** NETWORK SEOUL 2020

Annual exchange of global research achievements & Connecting BP/KRF alumni networks via online exhibition December 15<sup>th(Tue)</sup> - 16<sup>th(Wed)</sup>, 2020

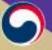

Ministry of Science and ICT

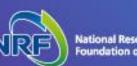

 You can participate 'Global Research Network Seoul 2020(GRNS2020)' by accessing 'www.grns2020.or.kr' during period of pre-networking(1<sup>st</sup>-14<sup>th</sup> Dec, 2020) and GRNS2020 main event(15<sup>th</sup>-16<sup>th</sup> Dec, 2020).

# GLOBAL RESEARCH NETWORK SEOUL 2020

#### Pre-networking: 1st - 14th December, 2020

Share your research experience & socialize with BP/KRF fellows through GRNS2020 Virtual Exhibition

GRNS2020 main event : 15th-16th December, 2020

#### 17101121 Days Hrs Min Sec

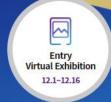

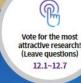

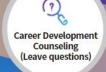

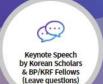

- You can participate in free-coffee event for "Vote for the most attractive research!" (5 votes per day during 1<sup>st</sup> ~ 7<sup>th</sup> December)
- You and also leave comments and questions for the BP/KRF fellows

# GLOBAL RESEARCH NETWORK SEOUL 2020

#### Pre-networking: 1st - 14th December, 2020

Share your research experience & socialize with BP/KRF fellows through GRNS2020 Virtual Exhibition

GRNS2020 main event: 15th-16th December, 2020

# 1 7 <mark>: 1 0 : 1 1 : 2</mark> 1

Min

Hrs

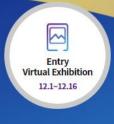

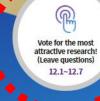

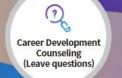

Sec

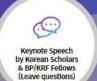

- Please leave comments and questions for 'Career Development Counselors'.
- You may ask BP/KRF Fellows about their job-seeking tips in Korea, suggestions on finding jobs in certain industries/research areas, etc.
- Your questions will be collected and answered during 'Career Development Counselling' Session.

# GLOBAL RESEARCH NETWORK SEOUL 2020

#### Pre-networking: 1st - 14th December, 2020

Share your research experience & socialize with BP/KRF fellows through GRNS2020 Virtual Exhibition

GRNS2020 main event: 15th-16th December, 2020

# 17:10:11:21

Hrs

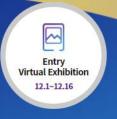

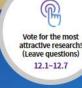

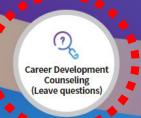

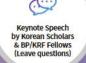

 Please leave comments and question to Keynote speech by Korean Scholars & BP/KRF Fellows)

# GLOBAL RESEARCH NETWORK SEOUL 2020

#### Pre-networking: 1st - 14th December, 2020

Share your research experience & socialize with BP/KRF fellows through GRNS2020 Virtual Exhibition

GRNS2020 main event : 15th-16th December, 2020

#### 1710112 Days Hrs Min Sec

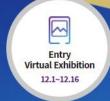

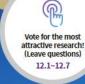

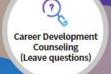

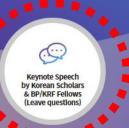

- You can go to Virtual Exhibition by clicking this button

# GLOBAL RESEARCH NETWORK SEOUL 2020

#### Pre-networking: 1st - 14th December, 2020

Share your research experience & socialize with BP/KRF fellows through GRNS2020 Virtual Exhibition

GRNS2020 main event : 15th-16th December, 2020

# 17 10 11 21

Min

Hrs

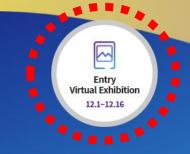

Vote for the most attractive research! (Leave questions) 12.1-12.7

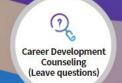

Sec

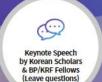

① Put your ID & P/W and Click the 'Login'

(You may use your log-in account information sent via e-mail on 30<sup>th</sup> november)

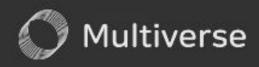

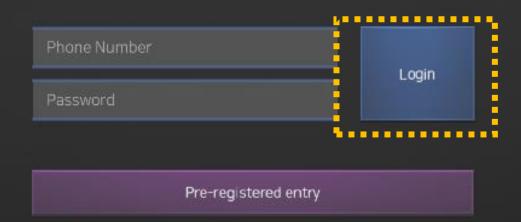

# ② Click 'Connect(blue button)' below(Your character is set by GRNS Secretariat)

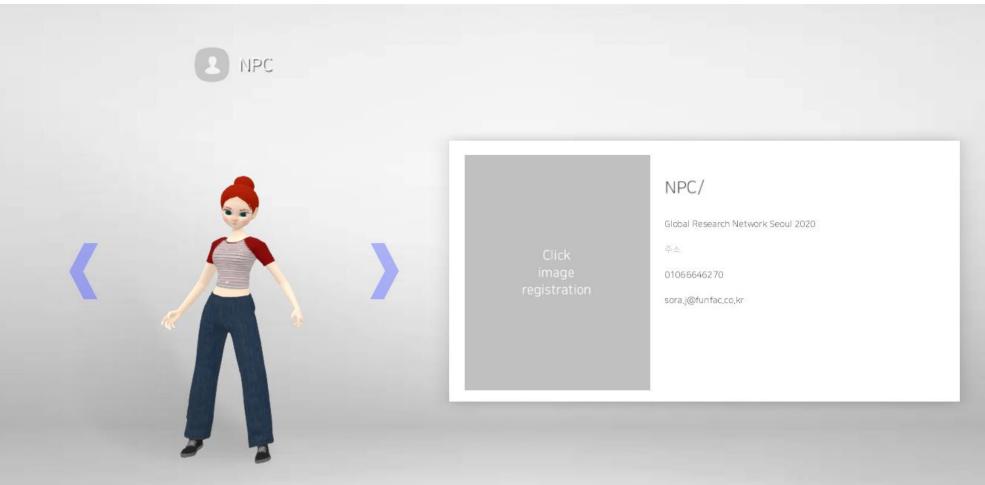

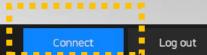

③ Please wait until streaming the Virtual Exhibition to '100%'
& Check how to use mouse and keyboard by image in front of you.

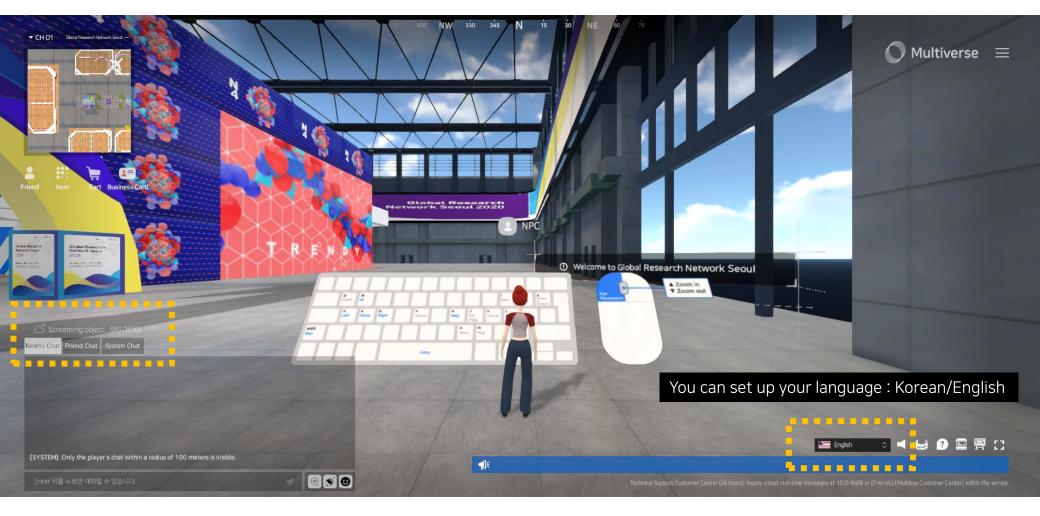

③ Please wait until streaming the Virtual Exhibition to '100%'
& Check how to use mouse and keyboard by image in front of you.

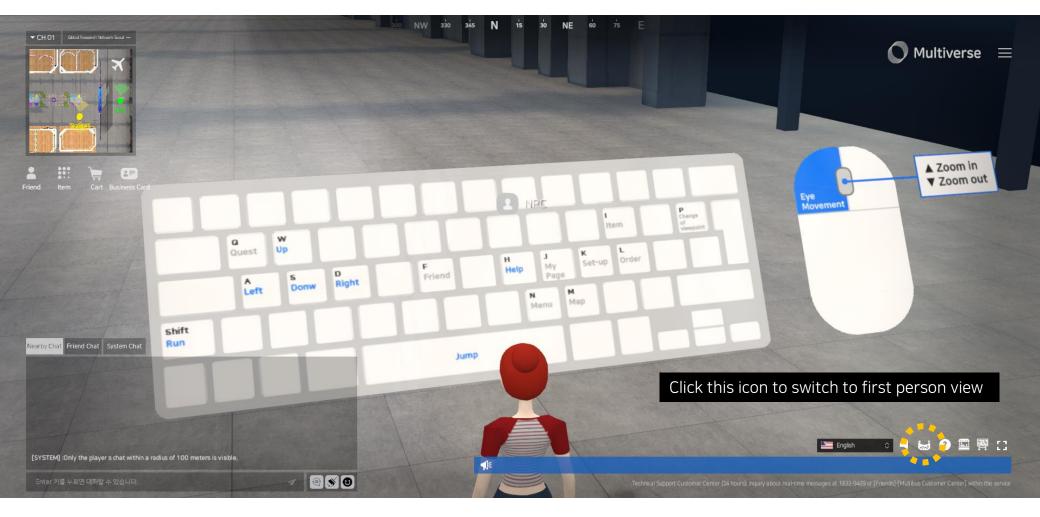

④ You can chat with other people by selecting Nearby chat, Friend chat, System chat.

- Nearby chat : You can start conversation with whom is nearby you.
- Friend chat : You can start conversation with those whom you have collected Name card.
- System chat : Official Announcement by GRNS2020 Secretariat.

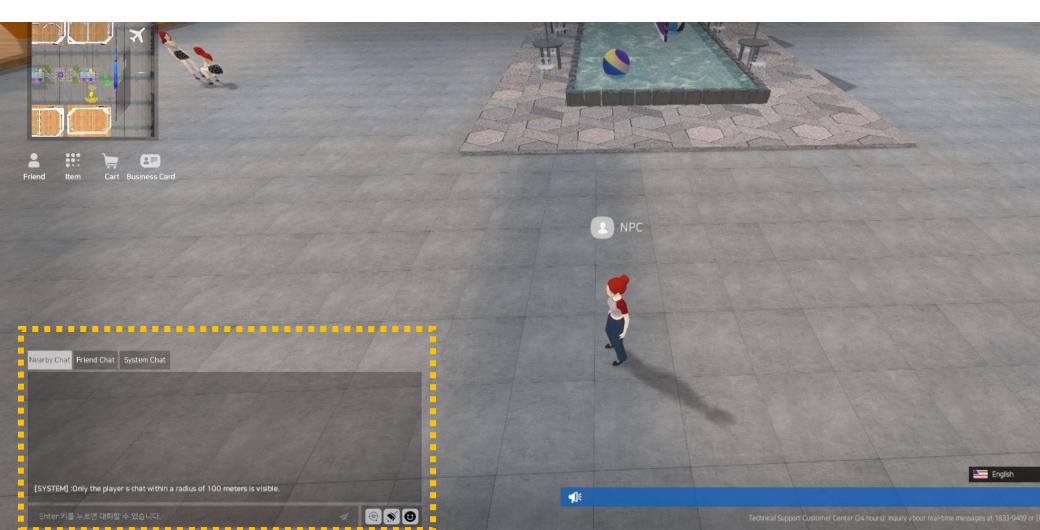

⑤ You can express your emotions variously by clicking on the emoji icon.

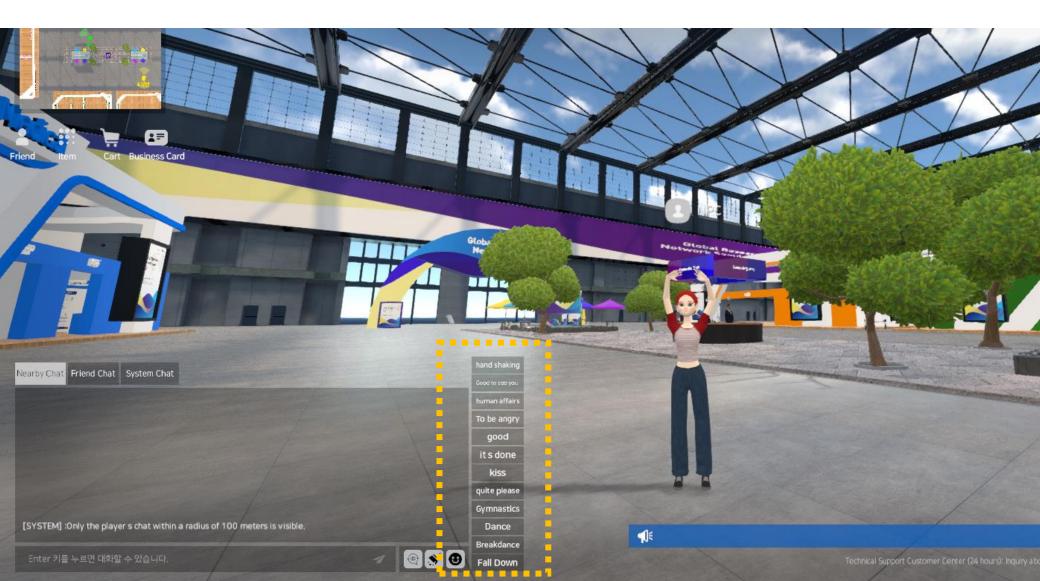

 ⑥ You can move to other places easily by clicking mini-map (Automatic migration or Teleportation)

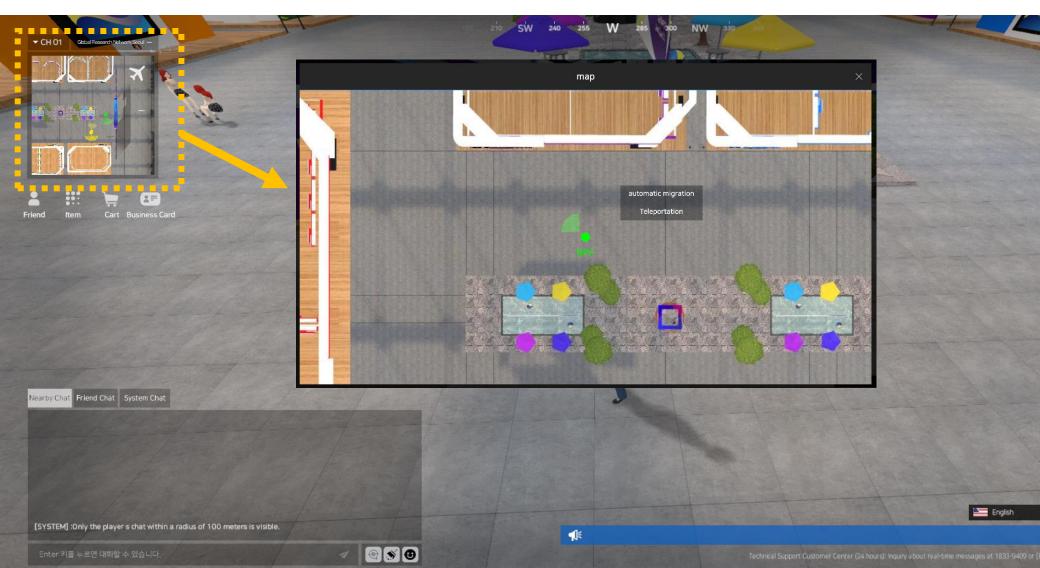

⑦ Click the poster & business card for clear vision.

You can see the poster at a new screen or download the poster as 'pdf' file.

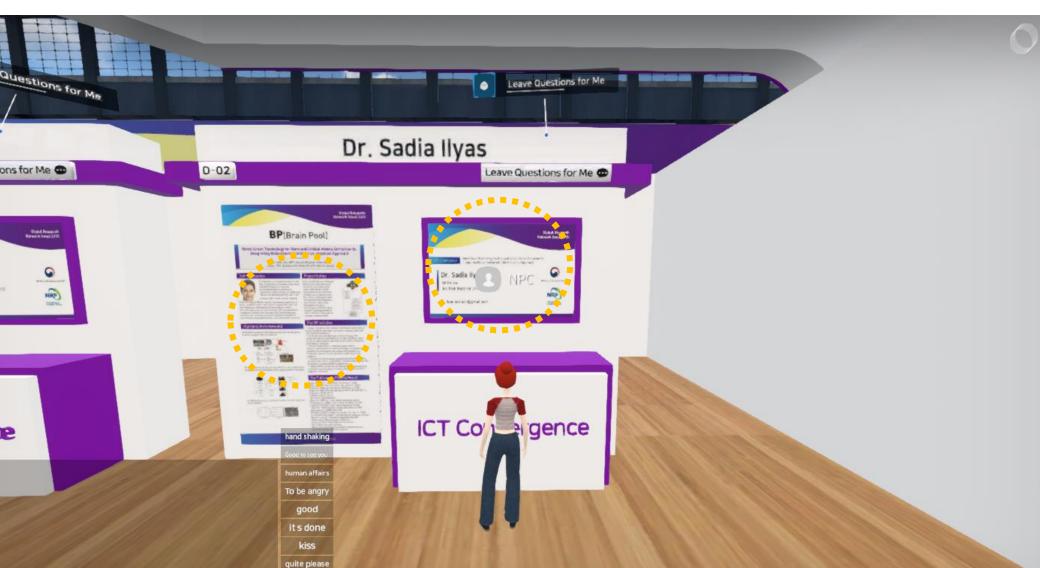

(a) You can send questions to the researcher by clicking the "Leave Questions for Me" buttor (Live chat is available when the researcher is online)

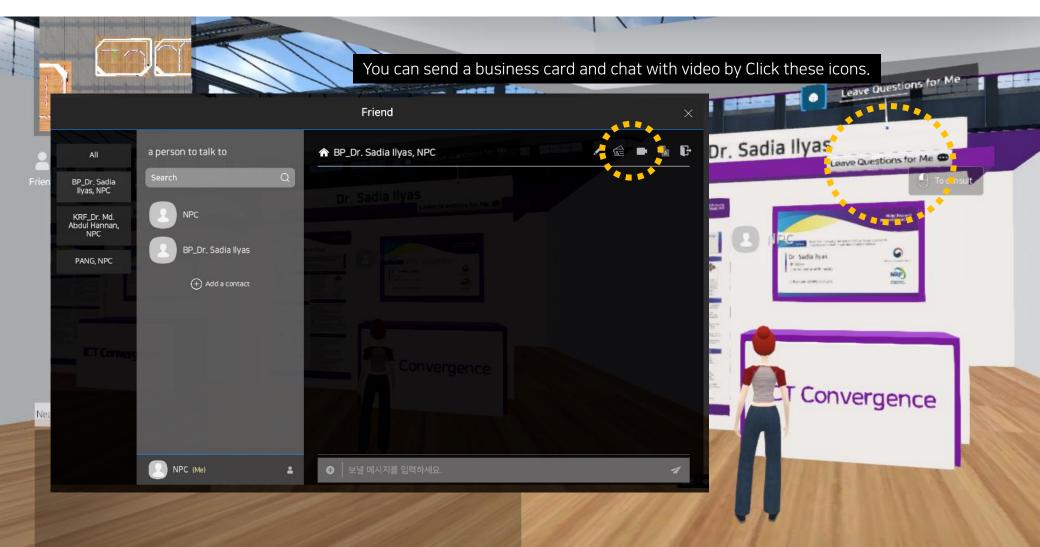

(9) You can chat with BP-KRF Program manager at Counseling zone (10:00~17:00, UTC+9 / Center of the exhibition hall)

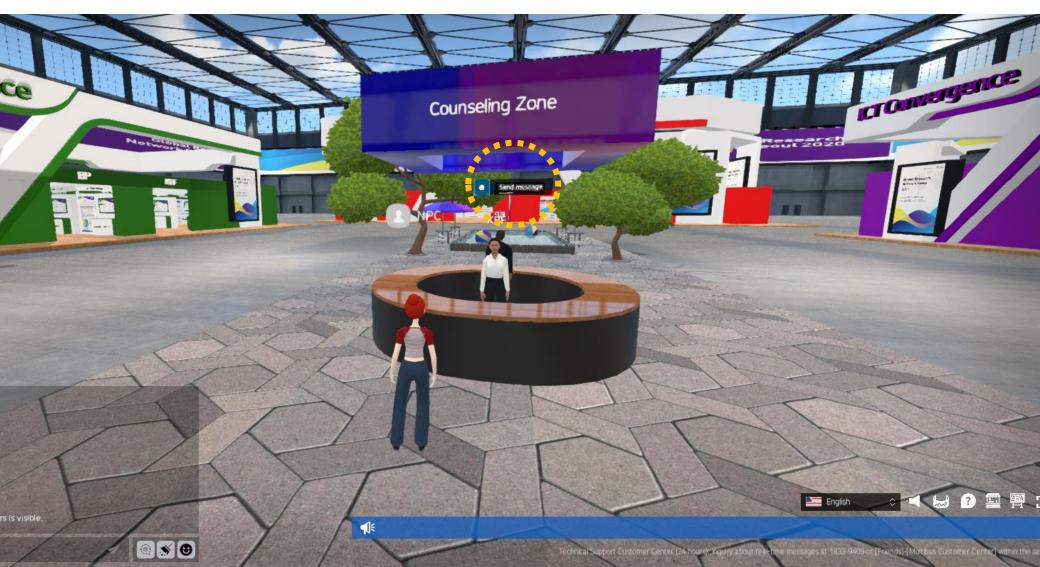

- \* You can also use virtual exhibition with mobile.
  - Only android (Not available IOS)
  - Application name : Multiverse

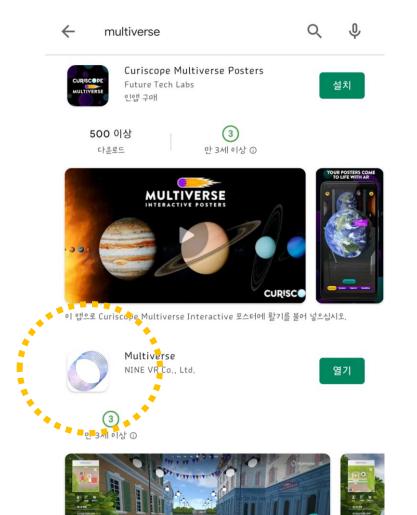

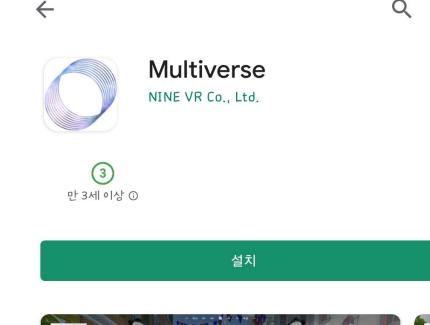

•

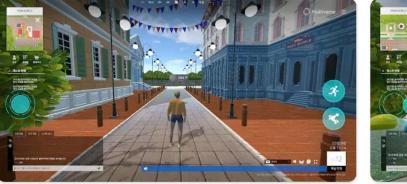